Подписан: Пономарёв Сергей<br>Владимирович<br>DN: C=RU, OU=Исполняющий DN: C=RU, OU=Исполняющий<br>обязанности директора,<br>О=Воронежский филиал ФГБОУ<br>ВО «ГУМРФ имени адмирала<br>С.О. Макарова», С.О. ммаариаа»,<br>СN=Пономарёв Сергей<br>Владимирович,<br>E=director@vrn.gumrf.ru<br>Основание: я подтверждаю этот документ своей удостоверяющей подписью<br>Дата: 2023.08.31 15:58:56+03'00'

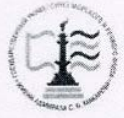

Федеральное агентство морского и речного транспорта Федеральное государственное бюджетное образовательное учреждение высшего образования «Государственный университет морского и речного флота

имени адмирала С.О. Макарова» Воронежский филиал ФГБОУ ВО «ГУМРФ имени адмирала С.О. Макарова»

Кафедра математики, информационных систем и технологий

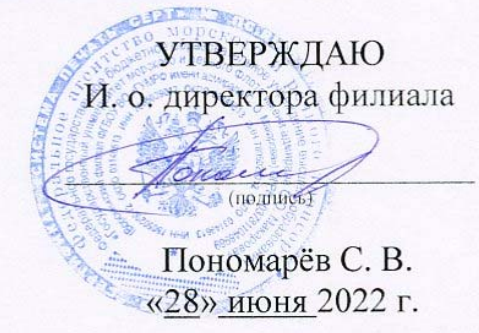

### РАБОЧАЯ ПРОГРАММА

дисциплины «Экономико-математические методы и модели »

Направление подготовки 38.03.01Экономика

Направленность (профиль) Экономика транспортного бизнеса

Уровень высшего образования

бакалавриат

Форма обучения очная

> г. Воронеж 2022

### 1. Перечень планируемых результатов обучения по дисциплине, соотнесенные с установленными в ОПОП индикаторами достижения компетениий

Таблица 1

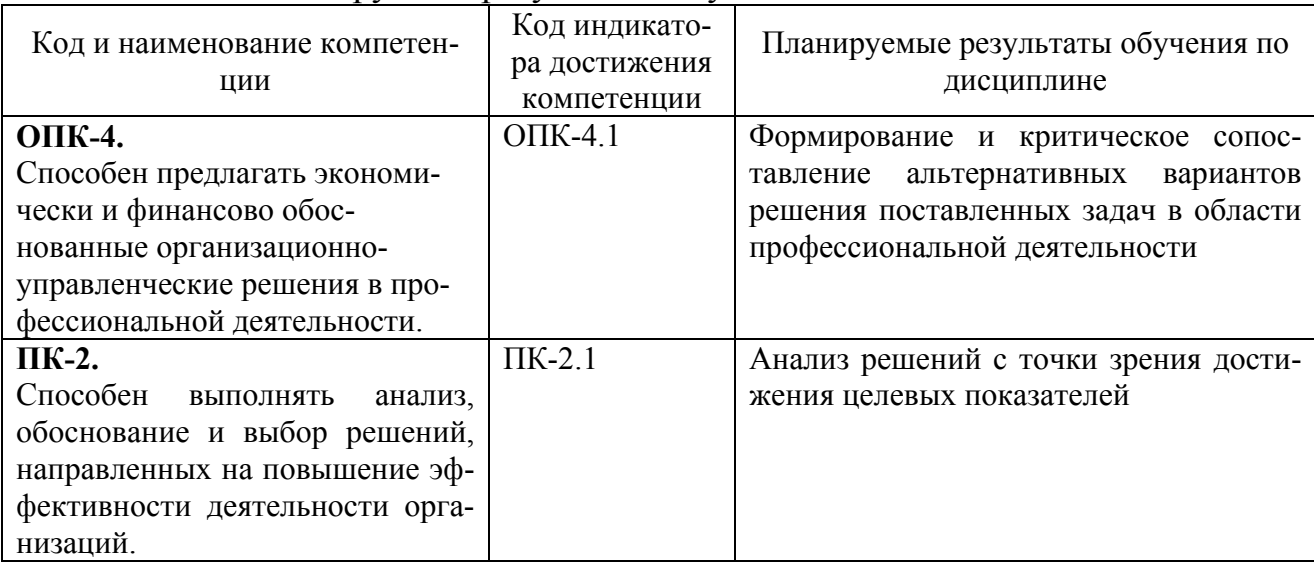

## Планируемые результаты обучения по лисциплине

### 2. Место дисциплины в структуре образовательной программы

Дисциплина «Экономико-математические методы и модели» относится к части обязательных дисциплин Блока 1 и изучается на 3 курсе в 6 семестре по очной форме обучения и на 4 курсе в 7 семестре по очно-заочной форме обучения

Цели и задачи учебной дисциплины - является ознакомить слушателей с типовыми экономико-математическими методами и моделями, грамотной математической формулировкой исследуемой проблемы и способами эффективного применения современных экономико-математических методов и моделей для математического моделирования экономических систем и процессов, выполнения экономического анализа, поиска оптимального или допустимого решения поставленной залачи.

Успешное освоение дисциплины «Экономико-математические методы и модели» базируется на предварительном изучении следующих дисциплин: «Математика», «Статистика», «Эконометрия», «Информатика».

Знания, умения и приобретенные компетенции будут использованы при изучении следующих дисциплин и разделов ОПОП: «Экономическая оценка инвестиционных проектов», «Анализ и оценка рисков бизнес-проектов на транспорте», «Антикризисное управление», «Управление затратами», «Анализ и оптимизация бизнес-процессов на транспорте».

## 3. Объем дисциплины в зачетных единицах и виды учебных занятий

Общая трудоемкость дисциплины составляет 4 з.е., 144 часа.

Дисциплина может реализовываться с применением дистанционных образовательных технологий.

Таблица 2

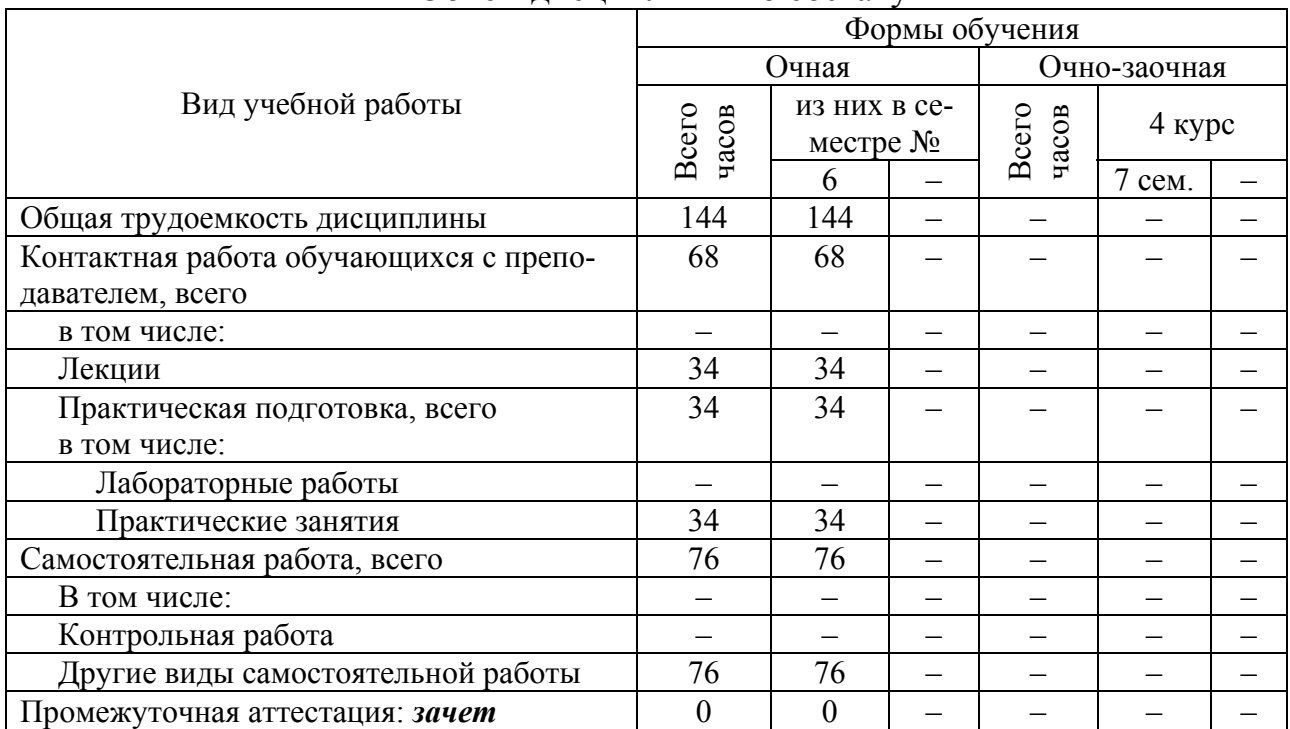

## Объем дисциплины по составу

### **4. Содержание дисциплины, структурированное по темам (разделам) с указанием отведенного на них количества академических часов и видов учебных занятий**

## **4.1. Лекции. Содержание разделов (тем) дисциплины**

Таблица 3

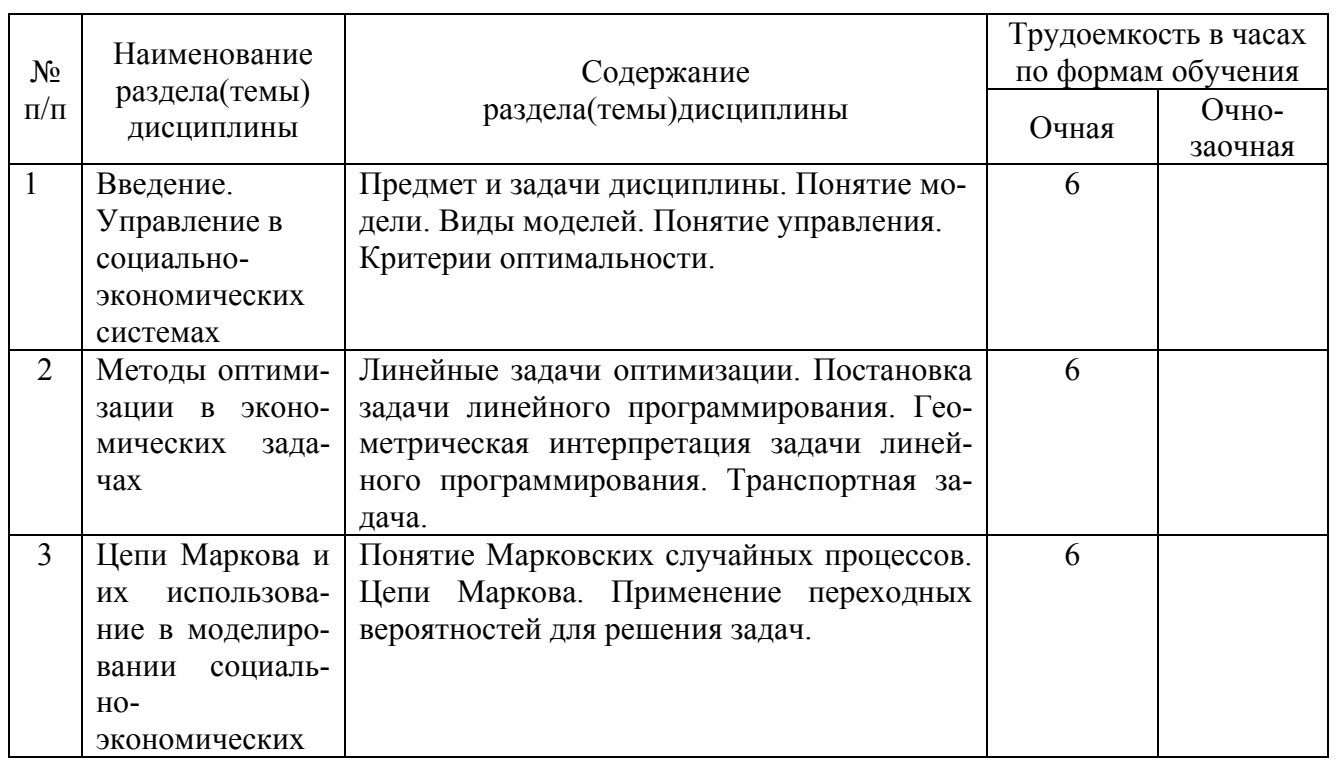

# Содержание разделов (тем) дисциплины

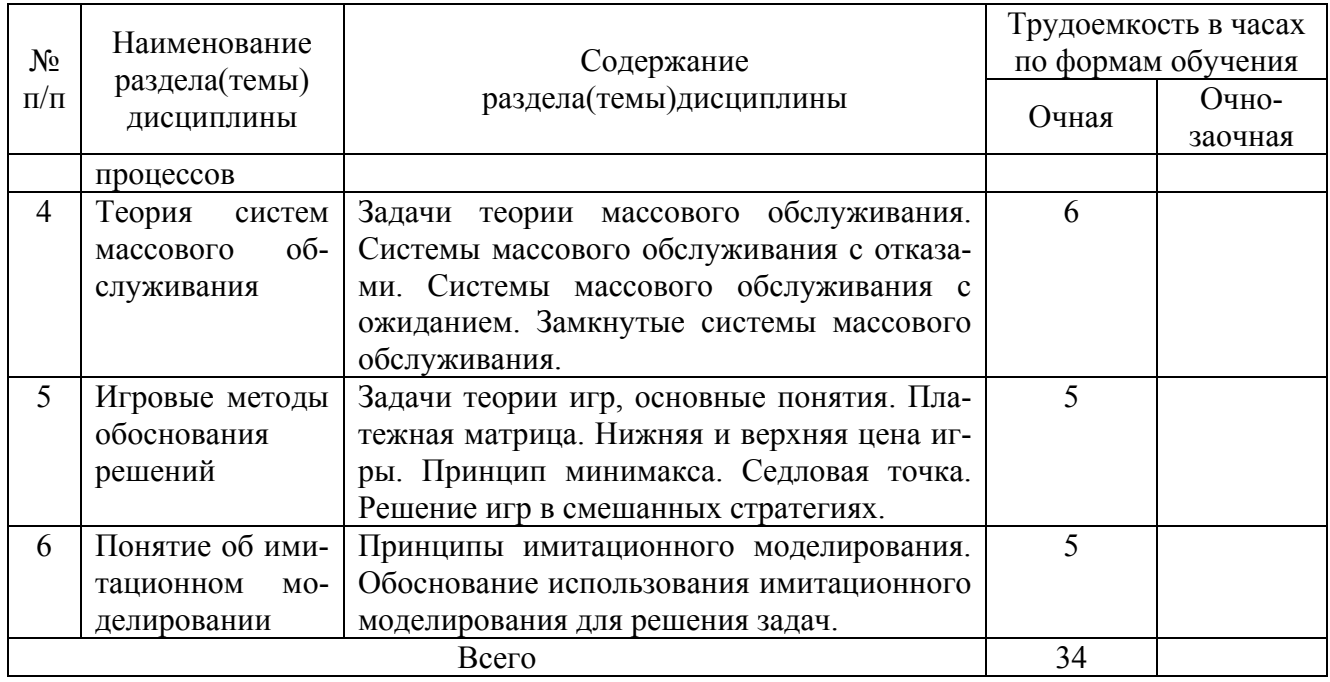

# **4.2. Практическая подготовка**

# **4.2.1. Практические занятия**

Таблица 4

# Практические занятия

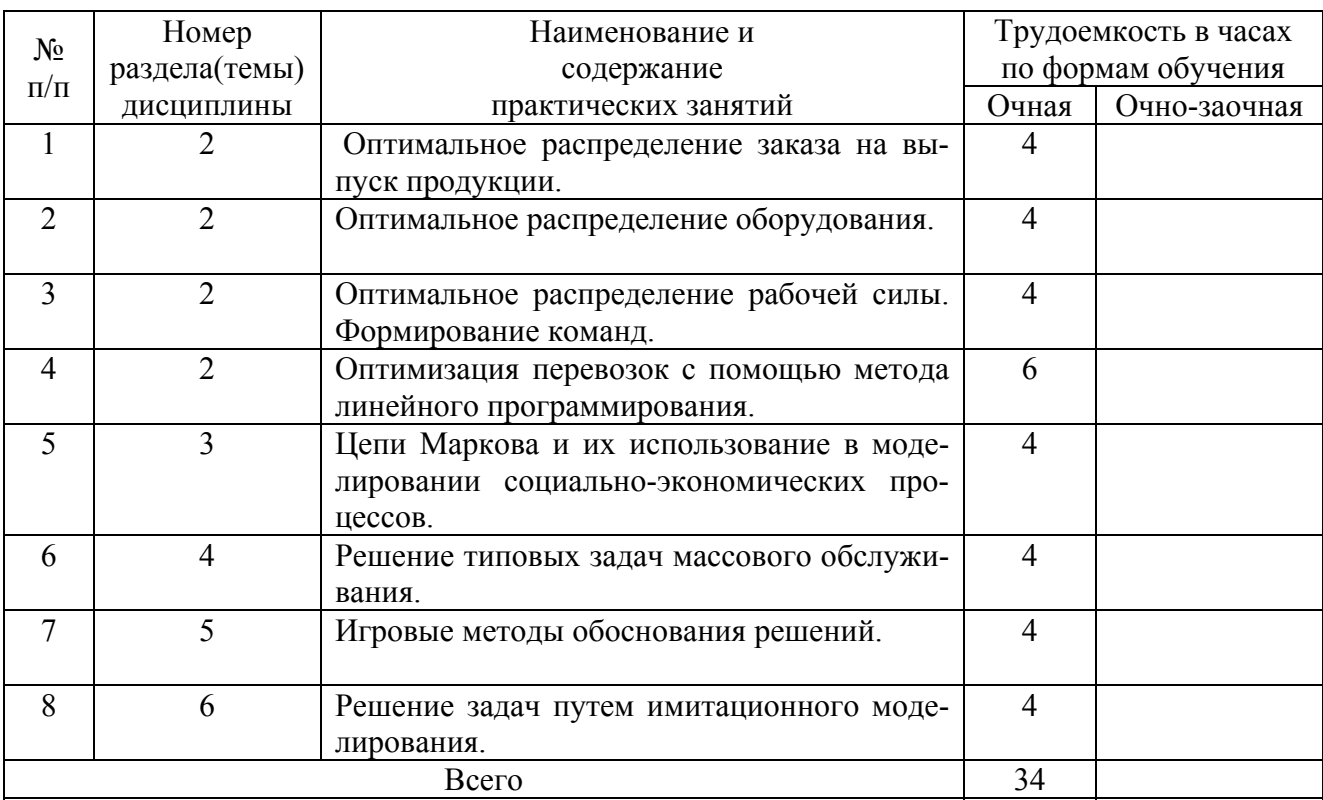

# **5. Самостоятельная работа**

Таблица 5

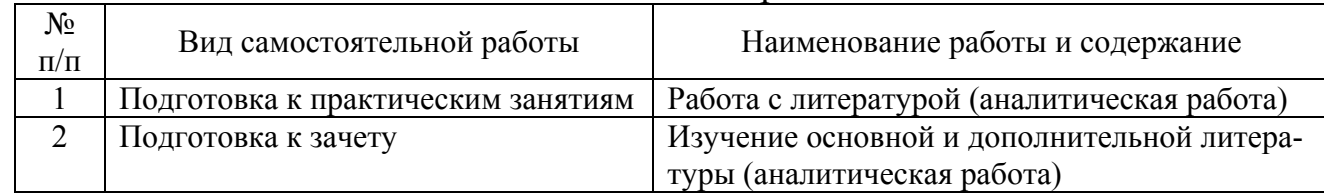

### Самостоятельная работа

### **6. Фонд оценочных средств для проведения промежуточной аттестации обучающихся по дисциплине**

Приведен в обязательном приложении к рабочей программе.

### **7. Перечень основной, дополнительной учебной литературы и учебнометодической литературы для самостоятельной работы обучающихся, необходимой для освоения дисциплины**

Таблица 6

Перечень основной, дополнительной учебной литературы и учебнометодической литературы

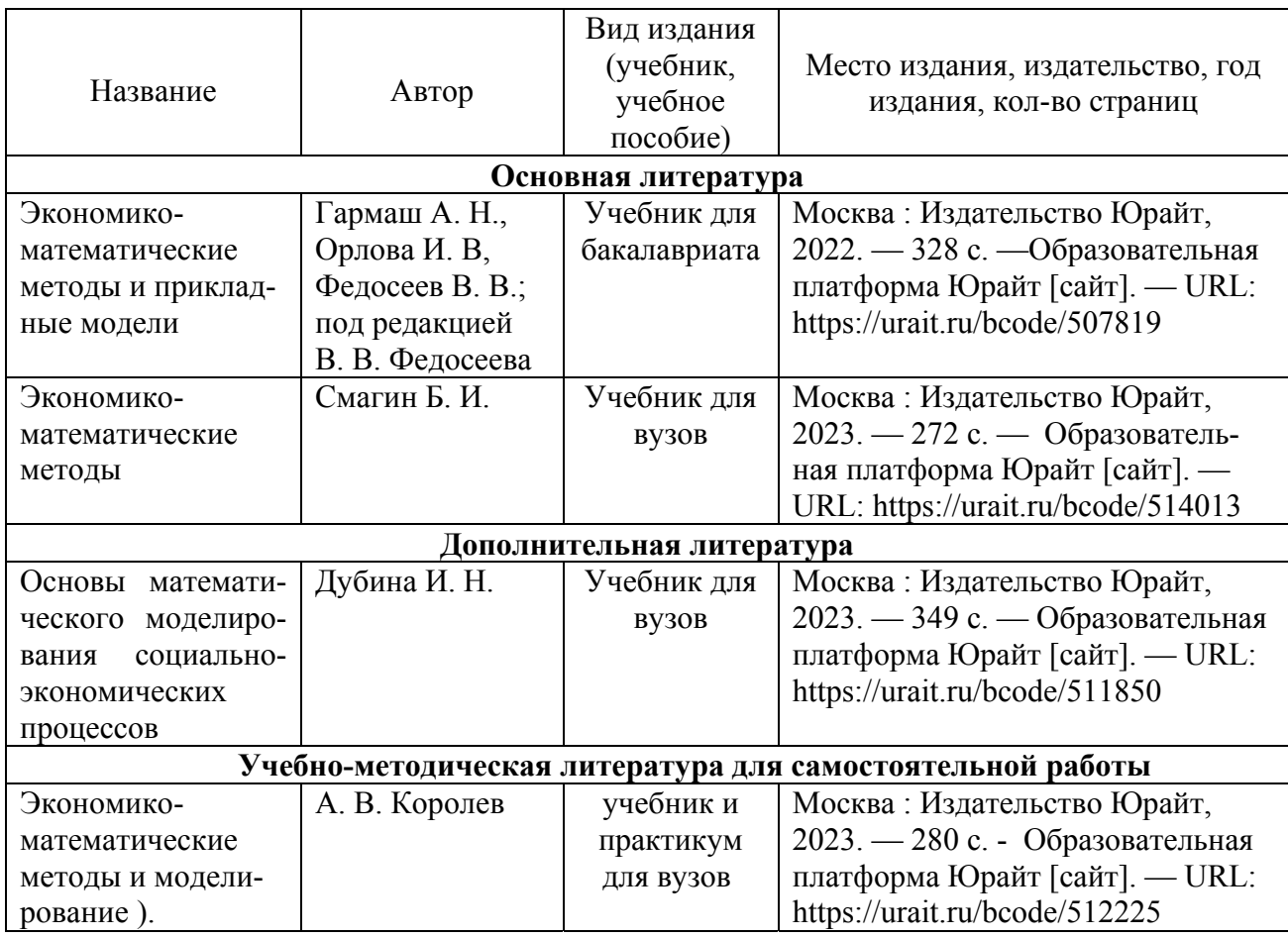

### **8. Перечень современных профессиональных баз данных и информационных справочных систем (при наличии)**

Таблица 7

Перечень современных профессиональных баз данных и информационных справочных систем

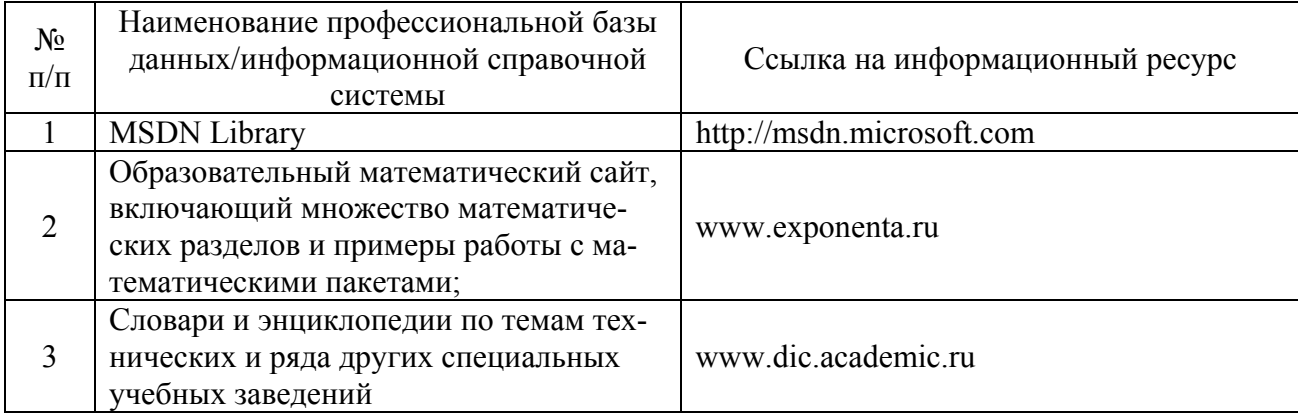

# **9. Перечень лицензионного и свободно распространяемого программного обеспечения**

Таблица 8

# Перечень лицензионного и свободно распространяемого программного обеспечения

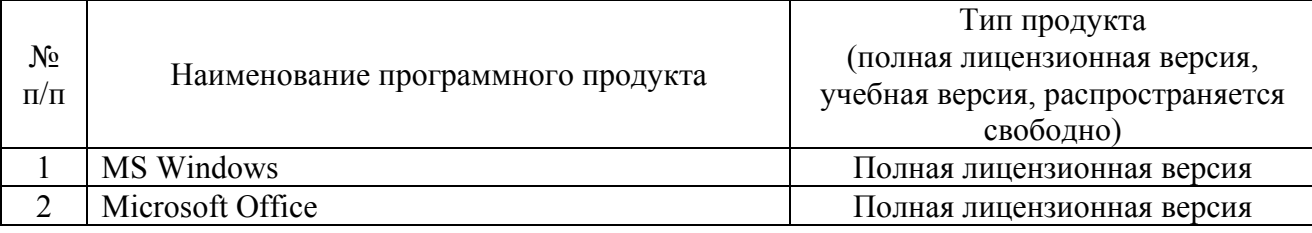

### **10. Описание материально-технической базы, необходимой для осуществления образовательного процесса по дисциплине**

Таблина 9

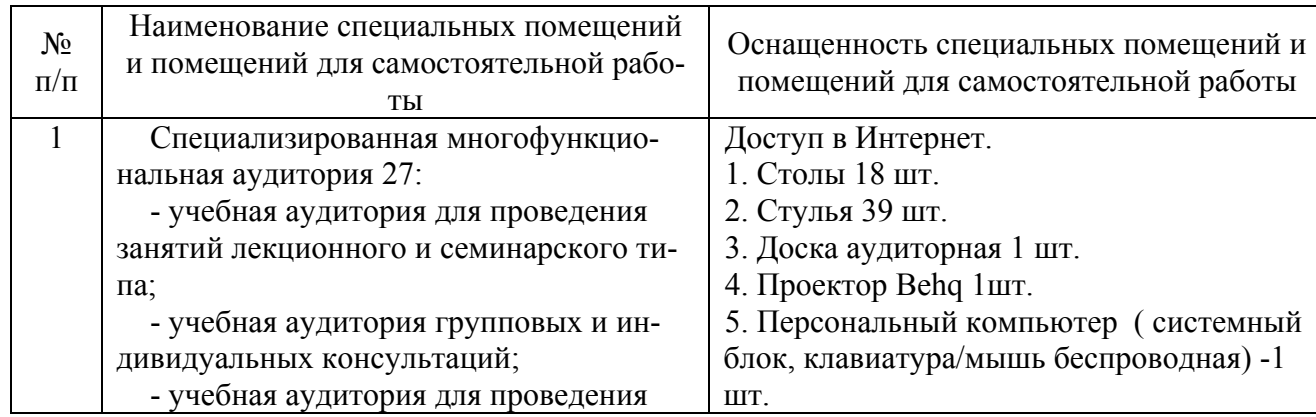

### **Описание материально-технической базы**

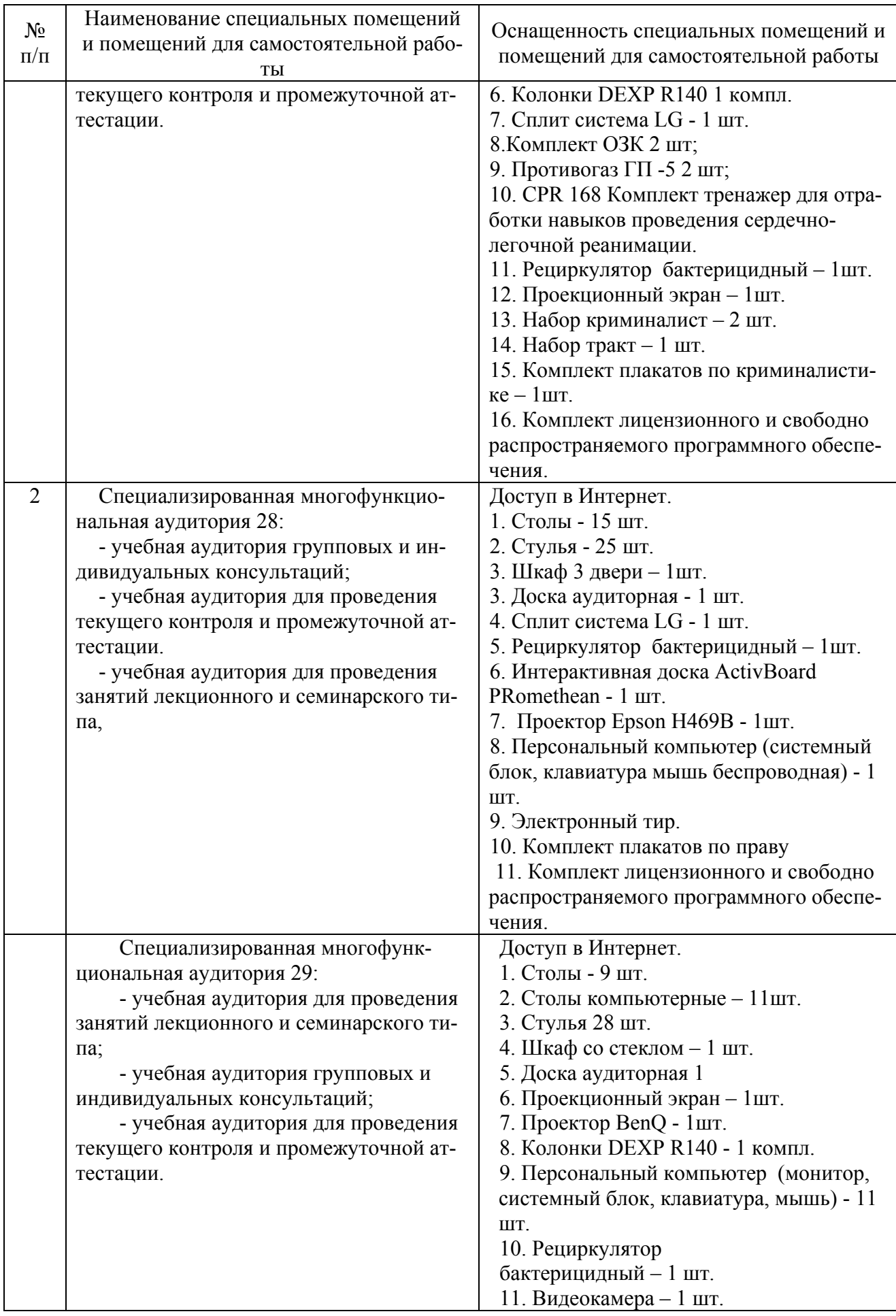

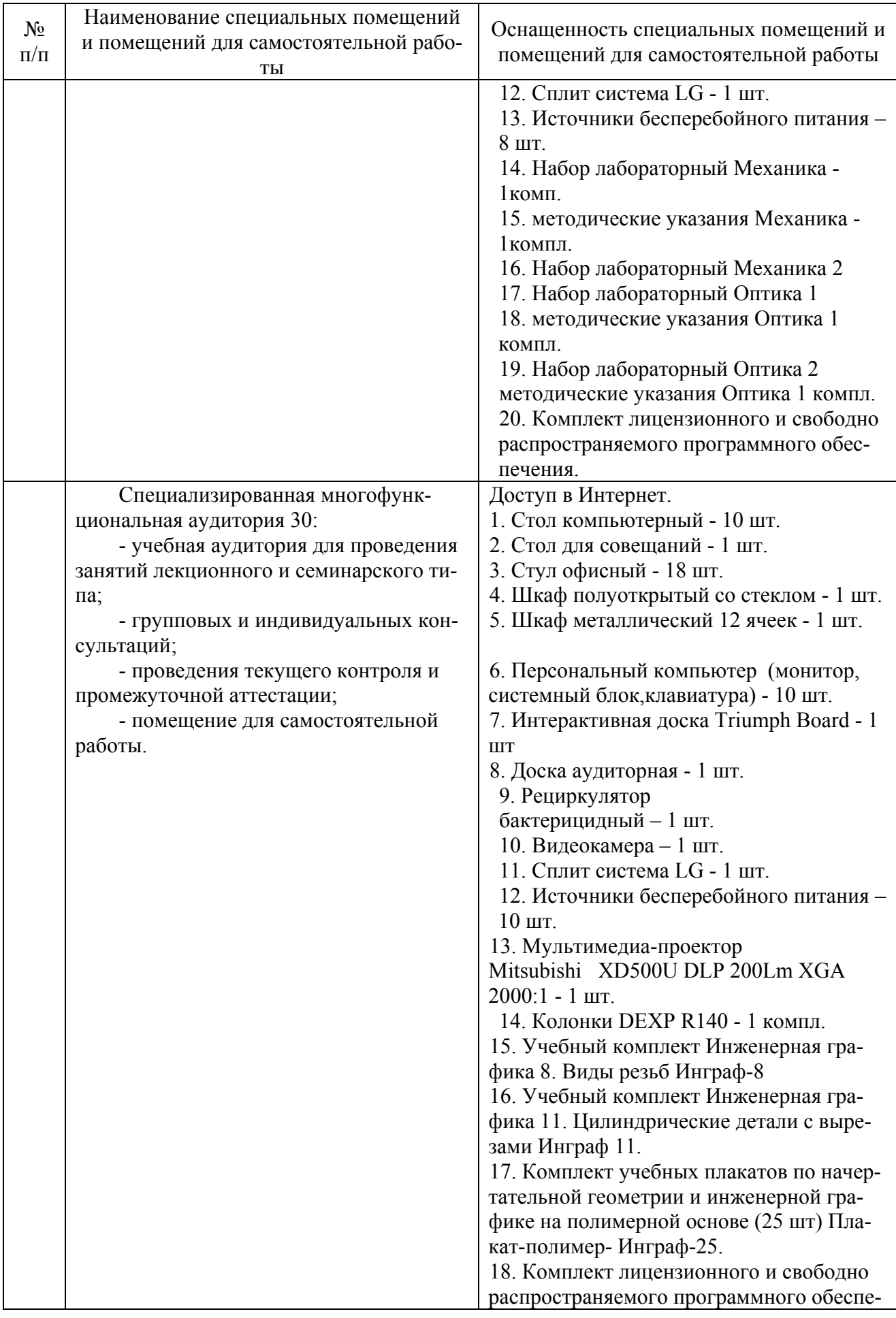

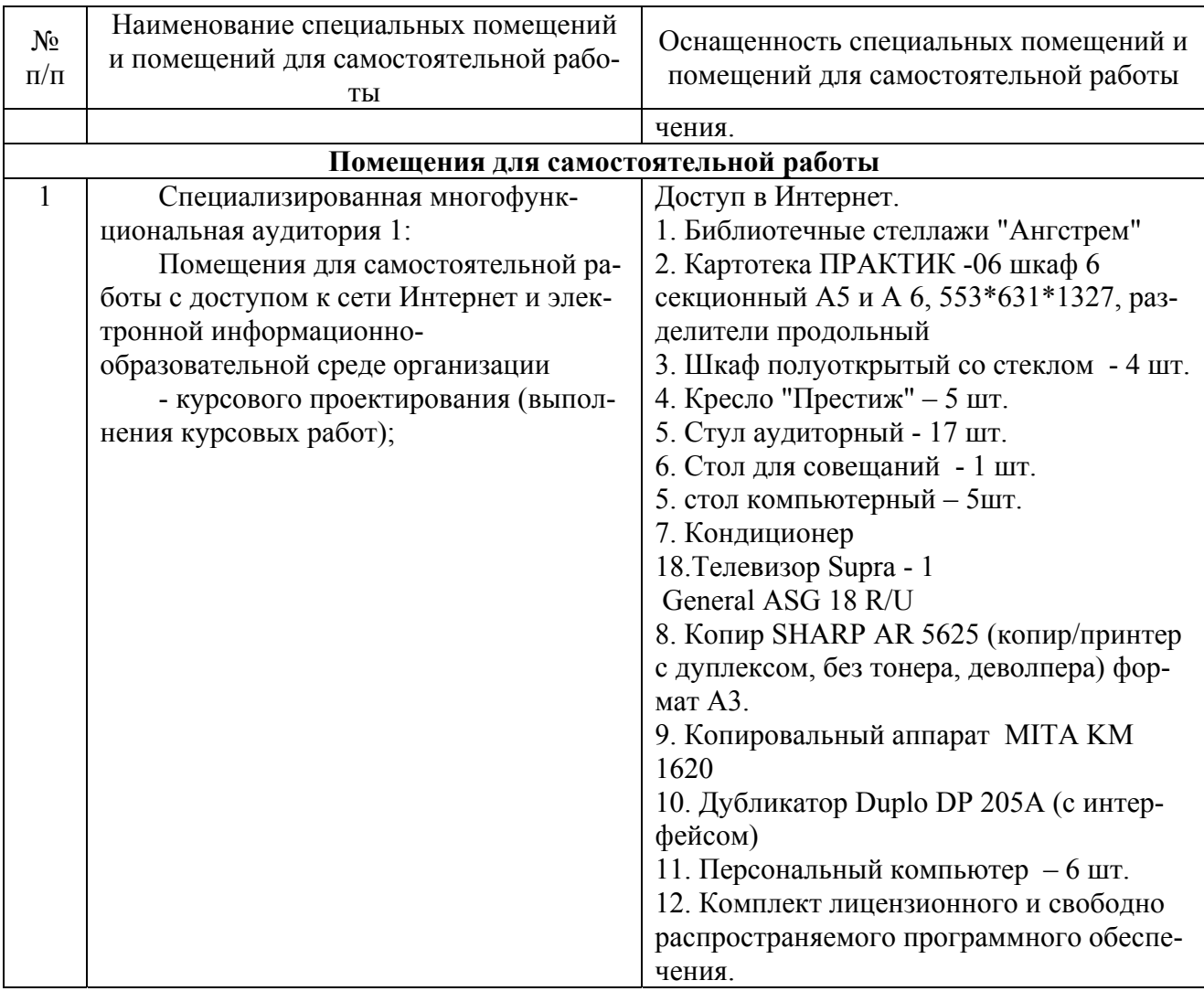

Составитель: д. ф.-м. н., профессор Кузьменко Р. В.

Зав. кафедрой: д. т. н., профессор Лапшина М. Л.

Рабочая программа рассмотрена на заседании кафедры математики, информационных систем и технологий и утверждена на 2021/2022 учебный год. Протокол от « $22 \rightarrow$  июня 2021 № 10.

#### **Лист актуализации рабочей программы дисциплины**  «**\_Б1.О.27 Экономико-математические методы и модели**»

шифр по учебному плану, наименование

для подготовки бакалавров Направление: (шифр – название) 38.03.01 Экономика Профиль: Экономика транспортного бизнеса Форма обучения очная Год начала подготовки: 2022 Курс 2 Семестр 4 а) в рабочую программу не вносятся изменения. Программа актуализирована на 2023 / 2024 г. учебный год. б) в рабочую программу вносятся следующие изменения: 1) п. 7. Перечень основной, дополнительной учебной литературы и учебнометодической литературы для самостоятельной работы обучающихся, необходимой для освоения дисциплины 2) п. 10. Описание материально-технической базы, необходимой для осущест-

вления образовательного процесса по дисциплине

 $3)$   $\qquad \qquad$ 

Разработчик (и):  $\frac{1}{\text{mpo}\phi\text{eccop Kysb}M\text{eHKO P. B.}}$  (ФИО, ученая степень, ученое звание)

Рабочая программа пересмотрена и одобрена на заседании кафедры математики, информационных систем и технологий\_ протокол № 10 от «29» июня 2023 г.

Заведующий кафедрой: <u>Черняева С. Н., к. ф.-м. н., доцент</u> / *Hefwer* (ФИО, ученая степень, ученое звание)